## Employee Quick Start Instructions

nal Plan Selection ~ No Medical Questions

**Doing Our Part** Saving 6 million sheets of paper and growing.

Having this information handy will make enrollment as EASY as 1, 2, 3!

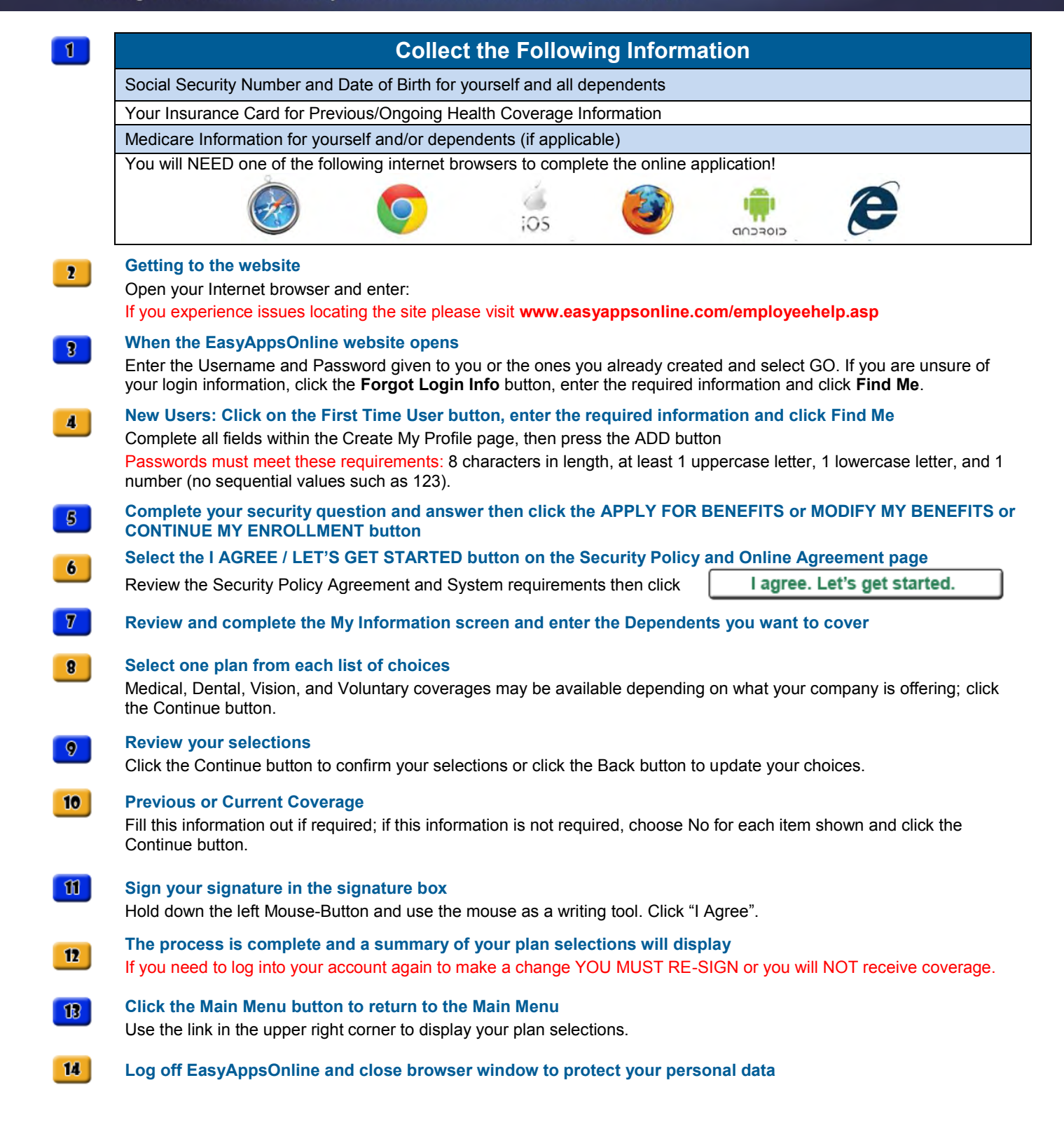